## http://www.rpn.jp/

--------------------------(前回からの続き)--------------------------

 $30$ 

"cd system"

 Microsoft Windows XP [Version 5.1.2600] (C) Copyright 1985-2001 Microsoft Corp. C: \Documents and Settings\Administrator>cd \windows C: \WNDO/\$>cd system C: \WNDOWS\system>

"C: \WINDOWS\system>"

 $\overline{DOS}$ 

SYSTEM WINDOWS

"DOS""

C:\WINDOWS\SYSTEM> C: C  $\lambda$ (
) WINDOWS SYSTEM SASTEM  $>$   $>$ 

 $VIVNDOV8$ 

しまっている人だけです。<br>SYSTEM "cd system"  $\textrm{DOS}$  SYSTEM

"C:\WNDOWS\system>"
...

"cd c: \windows\system"

exit contracts the property of  $\overline{DOS}$ 

 $DOS$ 

 $\ddotsc$ 

"cd c: \windows\system"

 Microsoft Windows XP [Version 5.1.2600] (C) Copyright 1985-2001 Microsoft Corp. C:\Documents and Settings\Administrator>cd c:\windows\system C: \WNDOWS\system>

キアキには、そのようなものとももちゃんとした。

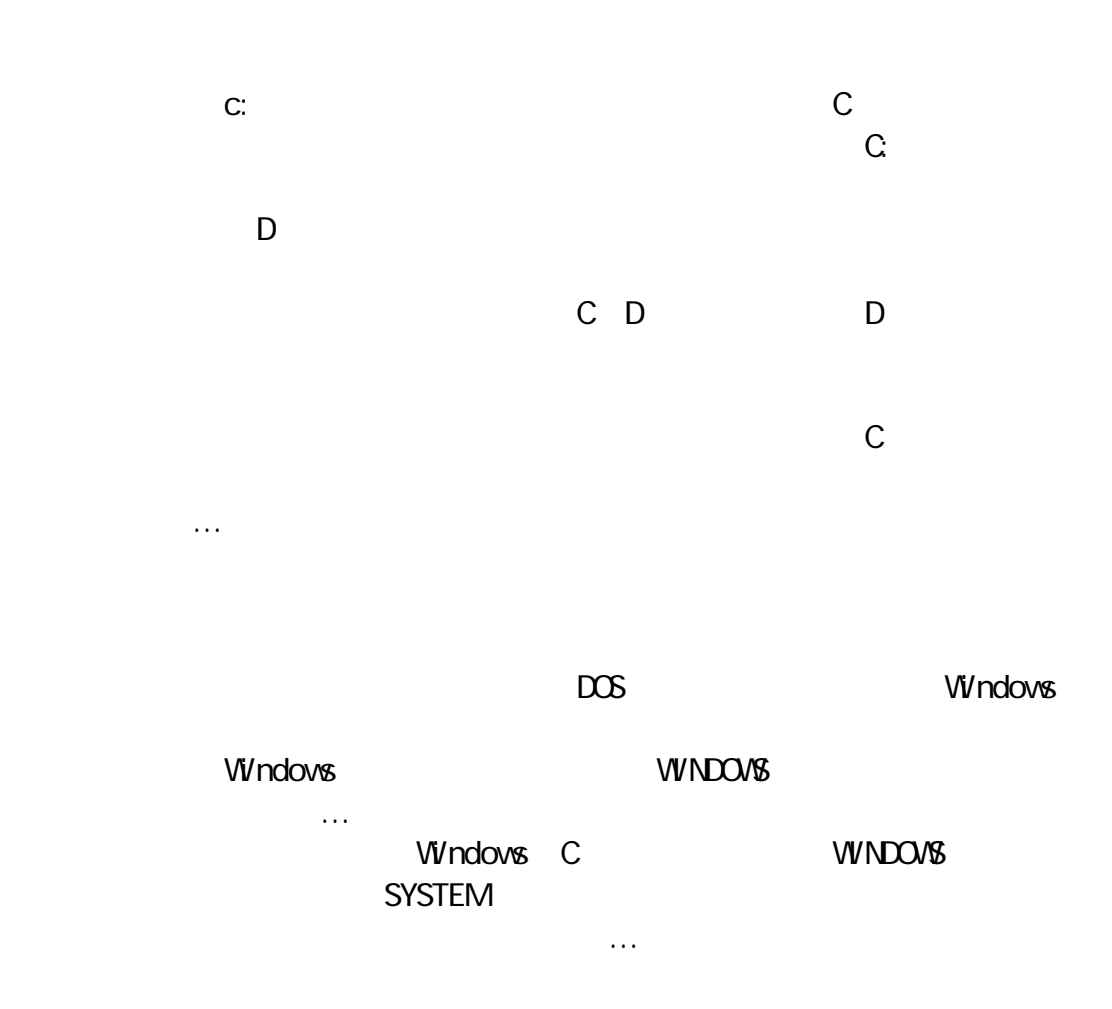

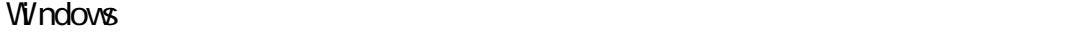

... DOS ... Windows DOS

Windows

 $\Box$ R

チアキ「なるほどぉ。DOSって面白いっ!DOSの操作とWindowsの操作がそん Windows

Macintosh

Windows

ときはどうなんだけど…… "cd \windows" C:<br>T5 C: E0

タイチ「残念!75点。C:が要らないのは正解で50点。"cd ¥windows"でも一  $\overline{75}$ 

 $\sim$  100

 $\overline{DOS}$ 

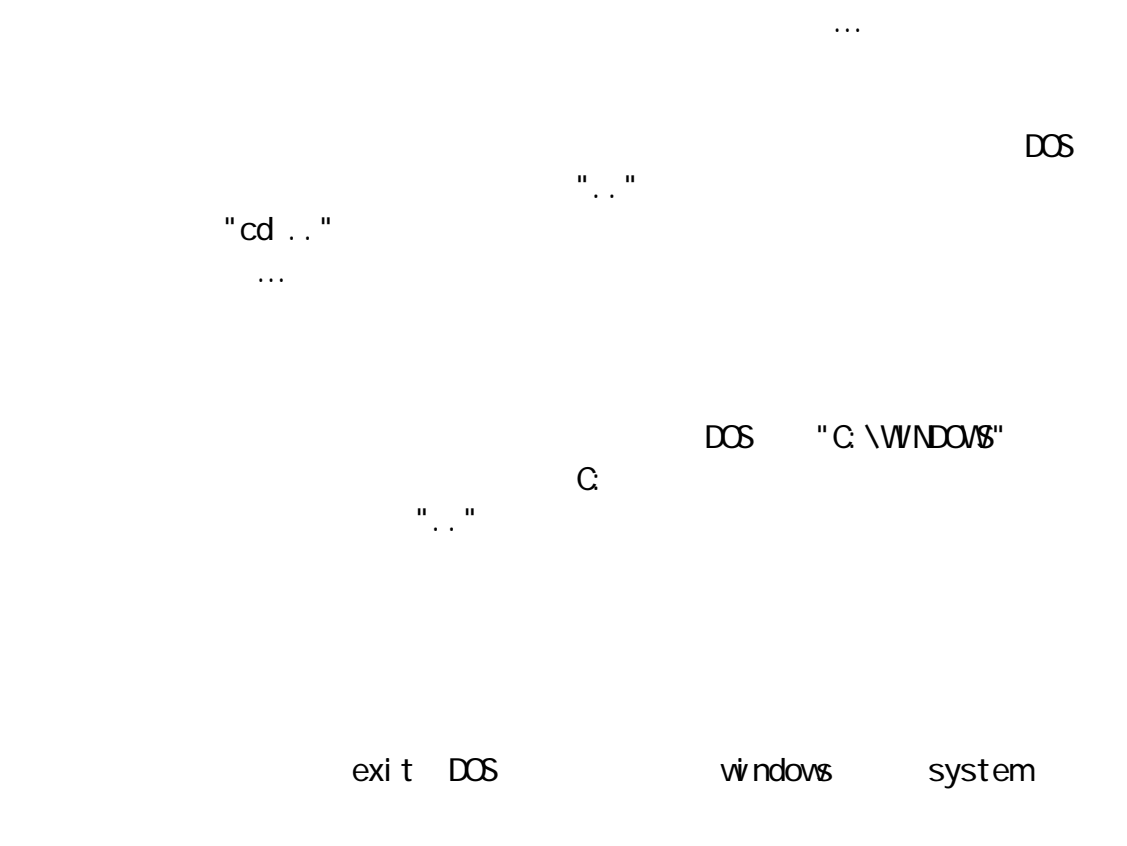

チアキ「…"cd ¥windows¥system"と打って、次に"cd .."っと」

 Microsoft Windows XP [Version 5.1.2600] (C) Copyright 1985-2001 Microsoft Corp. C: \Documents and Settings\Administrator>cd \windows\system C:\WINDOWS\system>cd .. C: \WNDOWS>

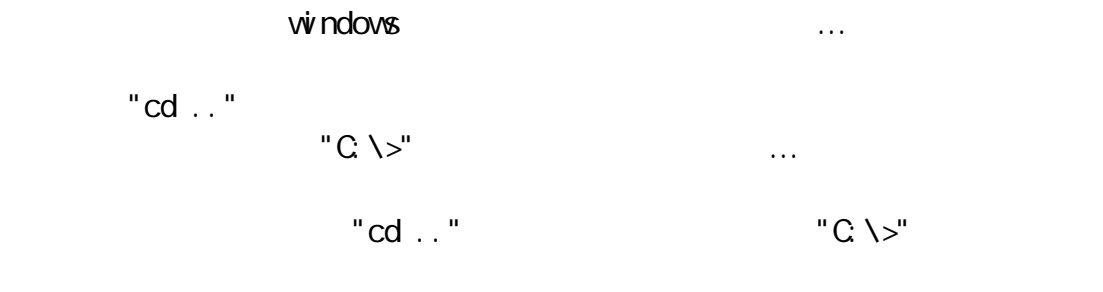

はないんだ。えっと、メモはあるかな…」

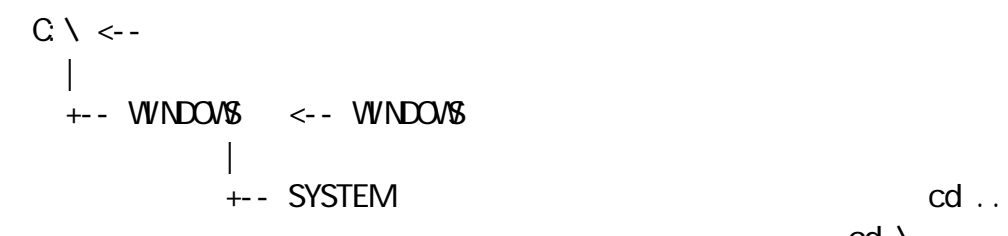

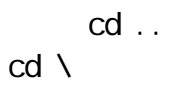

 $\mathsf{cd}$  $80%$ 

\*

 $5$ 

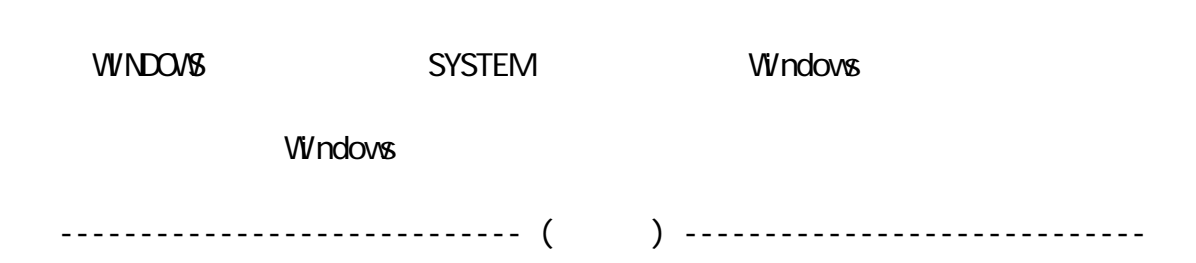

 $\mathbb{R}^n \times \mathbb{R}^n$ 

 $\overline{4}$ 

) and the state of the state  $\ldots$  in the state of the state of the state  $1$  $\mathbf 1$  Copyright(C) 2005 rpn hacks! All rights reserved